# Package 'lagged'

December 5, 2021

<span id="page-0-0"></span>Type Package Title Classes and Methods for Lagged Objects Version 0.3-1 Date 2021-12-05 Maintainer Georgi N. Boshnakov <georgi.boshnakov@manchester.ac.uk> Description Provides classes and methods for lagged objects. URL <https://github.com/GeoBosh/lagged> <https://geobosh.github.io/lagged/> BugReports <https://github.com/GeoBosh/lagged/issues> Imports methods Suggests testthat License GPL  $(>= 2)$ LazyLoad yes Collate lagged.R utils.R pc20slMatrix.r acfutils.R RoxygenNote 6.1.1 NeedsCompilation no Author Georgi N. Boshnakov [aut, cre] Repository CRAN Date/Publication 2021-12-05 19:00:02 UTC

# R topics documented:

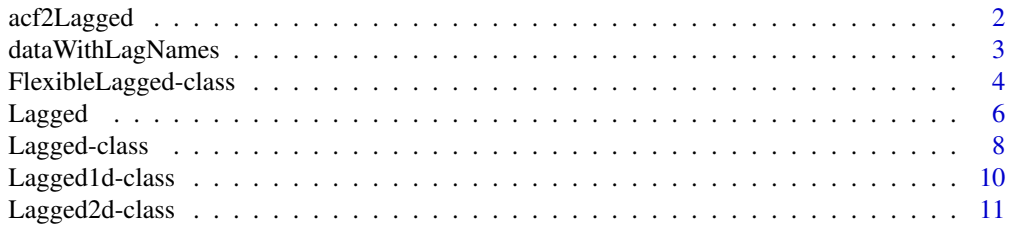

# <span id="page-1-0"></span>2 acf2Lagged

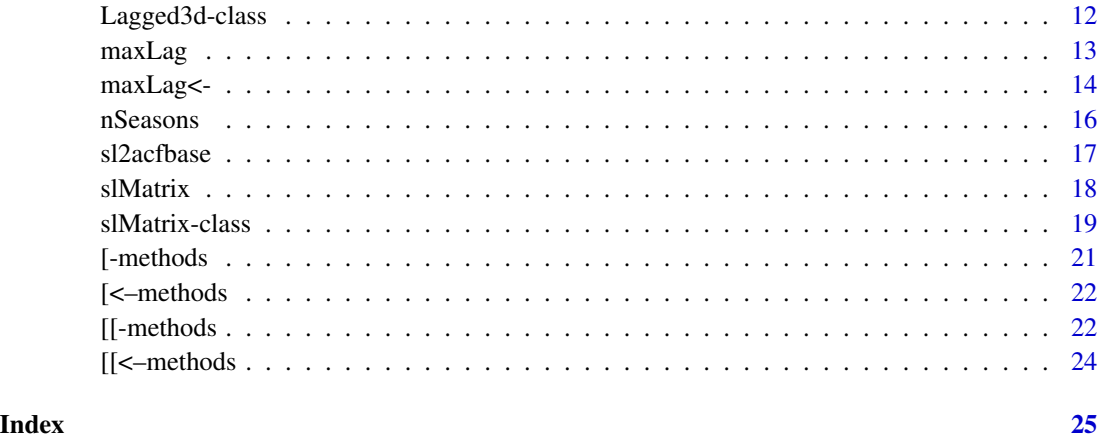

<span id="page-1-1"></span>acf2Lagged *Convert "acf" objects to "Lagged" objects*

# Description

Convert "acf" objects to "Lagged" objects.

# Usage

acf2Lagged(x)

#### Arguments

x an object from "S3" class "acf", typically obtained from acf() and related functions.

# Details

acf2Lagged() converts objects produced by acf() and friends to suitable "Lagged" objects.

Partial autocorrelations obtained from acf() do not contain value for lag zero. acf2Lagged() puts the number 1 at lag zero in the univariate case and a matrix of NA's in the multivariate case.

# Value

an object from class "Lagged1d" (univariate case) or "Lagged3d" (multivariate case)

#### Author(s)

# <span id="page-2-0"></span>dataWithLagNames 3

### Examples

```
## using examples from help(acf)
lh_acf <- acf2Lagged(acf(lh))
lh_acf[0:5]
\text{acf(lh, plot = FALSE)}$\text{acf[l + 0:5]} # same
acf(ts.union(mdeaths, fdeaths))$acf[15,,]
deaths_mts <- ts.union(mdeaths, fdeaths)
deaths_acf <- acf2Lagged(acf(deaths_mts))
base_acf <- acf(deaths_mts)
## rho_14
deaths_acf[14]
base_acf$acf[1 + 14, , ] # same
## this is different and maybe surprising to some:
base_acf[14]
## (see also examples in \link{Lagged})
```
dataWithLagNames *Lagged data with named lag dimension*

#### Description

Get the data from a Lagged object and ensure that the lag dimension is named

#### Usage

```
dataWithLagNames(object, prefix = "Lag_")
```
#### Arguments

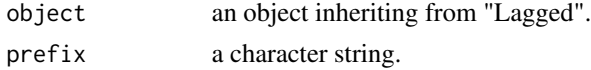

#### Details

dataWithLagNames() extracts the data part from a lagged object and gives names to the lag dimension, if it is not already named.

This function is mainly used for programming, particularly in show() methods for lagged objects..

# Value

The data part with names as described in Details.

### Author(s)

### Examples

```
x <- Lagged(drop(acf(ldeaths, plot = FALSE)$acf))
## there are no names for the lags:
names(x) # NULL
## but the print method inserts default "Lag_N" names
x
## This sets the names to their defaults:
x1 <- dataWithLagNames(x)
names(x1)
## ... and this sets non-default prefix:
x2 <- dataWithLagNames(x, "L")
names(x2)
x2
```
FlexibleLagged-class *Class FlexibleLagged*

#### **Description**

Class FlexibleLagged.

#### Objects from the Class

Objects can be created by calls of the form new("FlexibleLagged",data,...), see also convenience function [Lagged](#page-5-1),

"FlexibleLagged" is used mainly in programming as a superclass of classes which need to inherit from all "Lagged" classes. It can represent objects from any subclass of "Lagged". Methods are defined, such that the internal representation is transparent.

# Slots

data: Object of class "Lagged" ~~

#### Extends

Class ["Lagged"](#page-7-1), directly.

#### Methods

```
[ signature(x = "FlexibleLagged", i = "ANY"): ...
[ signature(x = "FlexibleLagged", i = "missing"): ...
\left[ \left\langle -\right\rangle signature(x = "FlexibleLagged", i = "missing"): ...
[\leftarrow signature(x = "FlexibleLaged", i = "numeric"); ...
```
# Author(s)

<span id="page-3-0"></span>

<span id="page-4-0"></span>FlexibleLagged-class 5

# See Also

[Lagged](#page-5-1), [Lagged1d](#page-9-1), [Lagged2d](#page-10-1), [Lagged3d](#page-11-1)

# Examples

```
## Lagged1d
v \le -1:12v_lagged <- Lagged(v)
v_lagged
identical(v_lagged, new("Lagged1d", data = v)) # TRUE
v_lagged[0:2] # v[1:3]
v_lagged[[0]] # 1
## Lagged2d
m \le - matrix(1:12, nrow = 4)
m_lagged <- Lagged(m)
m_lagged
identical(m_lagged, new("Lagged2d", data = m)) # TRUE
m_lagged[0] # matrix with 1 column
m_lagged[[0]] # numeric
## Lagged3d
a \leq -\arctan(1:24, \dim = c(2, 3, 4))a_lagged <- Lagged(a)
identical(a_lagged, new("Lagged3d", data = a)) # TRUE
dim(a_{1}lagged[0]) # c(2,3,1)a_lagged[0]
a[ , , 1, drop = FALSE]dim(a_lagger[0]) # c(2,3)a_lagged[[0]]
a[ , , 1, drop = TRUE]## as above "FlexibleLagged"
## 1d
v_flex <- new("FlexibleLagged", data = v)
identical(v_flex@data, v_lagged) # TRUE
v_flex[0] # = v_lagged[0]v_flex[[0]] # = v_lagged[[0]]## 2d
m_flex <- new("FlexibleLagged", data = m)
identical(m_flex@data, m_lagged) # TRUE
m_f \text{lex[0]} # = m_l \text{lagged[0]}m_f \text{lex}[[0]] # = m_l \text{lagged}[[0]]## 3d
a_flex <- new("FlexibleLagged", data = a)
identical(a_flex@data, a_lagged) # TRUE
a_f[ex[0] \# = a_l] a_f[0]
a_f[[0]] \# = a_l] a_f[[0]]
```
<span id="page-5-1"></span><span id="page-5-0"></span>

# Description

Create objects inheriting from Lagged.

#### Usage

Lagged(data, ...)

#### Arguments

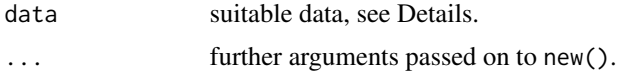

# Details

Lagged creates an object inheriting from "Lagged". The exact class depends on argument data. This is the easiest way to create lagged objects.

If data is a vector, matrix or 3D array, the result is "Lagged1d", "Lagged2d" and "Lagged3d", respectively. If data inherits from "Lagged", the result is "FlexibleLagged".

# Value

a suitable "Lagged" object, as described in Details

#### Note

I am considering making Lagged generic.

# Author(s)

Georgi N. Boshnakov

# See Also

the specific classes [Lagged1d](#page-9-1), [Lagged2d](#page-10-1), [Lagged3d](#page-11-1)

# Examples

```
## adapted from examples for acf()
## acf of univariate ts
acv1 <- acf(ldeaths, plot = FALSE)
class(acv1) # "acf"
a1 <- drop(acv1$acf)
class(a1) # numeric
```
#### Lagged 7

```
la1 <- Lagged(a1) # 1d lagged object from 'numeric':
Lagged(acv1) # 1d lagged object from 'acf':
## acf of multivariate ts
acv2 <- acf(ts.union(mdeaths, fdeaths), plot = FALSE)
class(acv2) # "acf"
a2 <- acv2$acf
class(a2) # 3d array
dim(a2)
la2a <- acf2Lagged(acv2) # explicitly convert 'acf' to lagged object
Lagged(acv2) # equivalently, just use Lagged()
identical(la2a, Lagged(acv2)) # TRUE
la2a[0] # R_0, indexing lagged object
a2[1, , ] # same, indexing array data from 'cf' object
acv2[0] # same, indexing 'acf' object
la2a[1] # R_1
a2[2, , ] # same
acv2[1/12] # transposed, see end of this example section as to why use 1/12
la2a[2] # R_1
a2[3, , ] # same
acv2[2/12] # transposed, see end of this example section as to why use 1/12
## multiple lags
la2a[0:1] # native indexing with lagged object
a2[1:2, , ] # different ordering
acv2$acf[1:2, ,] # also different ordering
## '[' doesn't drop a dimension even when it is of length 1:
la2a[0]
la2a[1]
## to get a singleton element, use '[[':
la2a[[0]]
la2a[[1]]
## arithmetic and math operators
-Ia1+la1
2*la1
la1^2
la1 + la1^2
abs(la1)
sinpi(la1)
sqrt(abs(la1))
## Summary group
max(la1)
```

```
min(la1)
range(la1)
prod(la1)
sum(la1)
any(la1 < 0)all(la1 \ge 0)## Math2 group
round(la1)
round(la1, 2)
signif(la1)
signif(la1, 4)
## The remaining examples below are only relevant
## for users comparing to indexing of 'acf'
##
## indexing in base R acf() is somewhat misterious, so an example with
## DIY computation of lag_1 autocovariance matrix
n <- length(mdeaths)
tmpcov <- sum((mdeaths - mean(mdeaths)) * (fdeaths - mean(fdeaths)) ) / n
msd <- sqrt(sum((mdeaths - mean(mdeaths))^2)/n)
fsd <- sqrt(sum((fdeaths - mean(fdeaths))^2)/n)
tmpcov1 <- sum((mdeaths - mean(mdeaths))[2:n] *
               (fdeaths - mean(fdeaths))[1:(n-1)] ) / n
tmpcov1 / (msd * fsd)la2a[[1]][1,2] - tmpcov1 / (msd * fsd) # only numerically different
## the raw acf in the 'acf' object is not surprising:
la2a[[1]][1,2] == acv2$acf[2, 1, 2] # TRUE## ... but this probably is:
acv2[1]
## the ts here is monthly but has unit of lag 'year'
## so acv2[1] asks for lag 1 year = 12 months, thus
acv2[1/12]
all(acy2$acf[13, , ] == drop(acv2[1]$acf)) # TRUE
all( acv2$act[2, , ] == drop(acv2[1/12]$act) ) # TRUE
all( la2a[[1]] == drop(acv2[1/12]$acf) ) # TRUE
```
<span id="page-7-1"></span>Lagged-class *Class Lagged*

#### Description

Class Lagged.

<span id="page-7-0"></span>

### Lagged-class 9

#### Objects from the Class

This class serves as a base class for objects with natural indexing starting from zero. It is a virtual class, no objects can be created from it.

Arithmetic and other operations are defined. They return objects strictly from the core "Lagged" classes, even if the arguments are from classes inheriting from the core "Lagged" classes. Of course, for such classes specialised methods can be defined to keep the class when appropriate. For example, the sum of two autocovariance functions is an autocovariance function, but their difference may not be a valid one.

In arithmetic operations between "Lagged" objects the arguments are made of equal length by filling in NA's. When one of the operands is not "Lagged", the recycling rule is applied only if that argument is a singleton.

#### **Slots**

data: Object of class "ANY". Subclasses of "Lagged" may restrict the class of this slot.

#### Methods

 $[$  signature(x = "Lagged", i = "missing", j = "ANY", drop = "ANY"): In this case (i.e., i is missing) [], returns the underlying data. This is equivalent to using  $x[1:maxLag(x)]$ .

maxLag signature(object = "Lagged"): Gives the maximal lag in the object.

```
[[ signature(x = "Lagged", i = "numeric"): ...
[[\leftarrow signature(x = "Lagged", i = "numeric"): ...
\left[ \left\langle -\right\rangle signature(x = "Lagged", i = "missing"): ...
coerce signature(from = "Lagger", to = "array"): ...
coerce signature(from = "Lagger", to = "matrix"): ...
coerce signature(from = "Lagger", to = "vector"): ...
Math signature(x ="Lagged"): ...
Math2 signature(x = "Lagger"): ...
maxLag<- signature(object = "Lagged"): ...
Ops signature(e1 = "FlexibleLagged", e2 = "Lagged"): ...
Ops signature(e1 = "Lagged", e2 = "FlexibleLagged"): ...
Ops signature(e1 = "Lagged", e2 = "Lagged"): ...
Ops signature(e1 = "Lagged", e2 = "missing"): ...
Ops signature(e1 = "Lagged", e2 = "vector"): ...
Ops signature(e1 = "vector", e2 = "Lagged"): ...
Summary signature(x ="Lagged"): ...
```
### Author(s)

#### See Also

function [Lagged](#page-5-1) which creates objects from suitable subclasses of "Lagged", and also [Lagged1d](#page-9-1), [Lagged2d](#page-10-1), [Lagged3d](#page-11-1)

# Examples

```
Lagged(1:12) # \Rightarrow Lagged1d
Lagged(matrix(1:12, ncol = 3)) # => Lagged2d
Lagged(array(1:24, dim = 2:4)) # => Lagged3d
## equivalently:
new("Lagger1d", data = 1:12) # \Rightarrow Lagger1dnew("Lagger2", data = matrix(1:12, ncol = 3)) # => Lagger2dnew("Lagged3d", data = array(1:24, dim = 2:4)) # => Lagged3d
```
<span id="page-9-1"></span>Lagged1d-class *Class Lagged1d*

# Description

Class Lagged1d.

#### Objects from the Class

Objects can be created by calls of the form  $Lagger(\nu)$  or new("Lagged1d", data = v), where v is a vector. new("Lagged1d",...) also works.

#### Slots

data: Object of class "vector".

# Extends

Class ["Lagged"](#page-7-1), directly.

# Methods

```
[\leq - signature(x = "Lagged1d", i = "numeric"): ...
[ signature(x = "Laged1d", i = "numeric", j = "ANY", drop = "ANY"); ...show signature(object = "Lagger1d"): ...
whichLagged signature(x ="Lagged1d",y ="missing"): ...
```
# Author(s)

<span id="page-9-0"></span>

# <span id="page-10-0"></span>Lagged2d-class 11

# See Also

[Lagged](#page-5-1), [Lagged2d](#page-10-1), [Lagged3d](#page-11-1)

#### Examples

```
v <- cos(2*pi*(0:10)/10)
new("Lagged1d", data = v) ## ok, but Lagged() is more convenient
x \leftarrow Lagged(v)
class(x) # Lagged1d
x
x[0]
x[0:3]
```
<span id="page-10-1"></span>Lagged2d-class *Class Lagged2d*

# Description

Class Lagged2d.

### Objects from the Class

Objects can be created by calls of the form  $Lagger$  or new("Lagged2d", data = m), where m is a matrix. new("Lagged2d",...) also works.

# Slots

data: Object of class "matrix" ~~

# Extends

Class ["Lagged"](#page-7-1), directly.

### Methods

```
[ signature(x = "Laged2d", i = "numeric", j = "missing", drop = "logical"); ...[ signature(x = "Lagged2d", i = "numeric", j = "missing", drop = "missing"): ...
[\leftarrow \text{ signature}(x = "Lagger2d", i = "numeric"); ...show signature(object = "Lagged2d"): ...
```
whichLagged signature( $x =$  "Lagged2d", $y =$  "missing"): ...

#### Author(s)

Georgi N. Boshnakov

# See Also

[Lagged](#page-5-1), [Lagged1d](#page-9-1), [Lagged3d](#page-11-1)

### Examples

```
powers <- Lagged(outer(1:6, 0:6, `^`))
powers[[0]]
powers[[1]]
powers[[2]]
```
<span id="page-11-1"></span>Lagged3d-class *Class Lagged3d*

# Description

Class Lagged3d.

# Objects from the Class

Objects can be created by calls of the form  $Lagger$  (a) or new("Lagged3d", data = a), where a is a 3-d array. new("Lagged3d",...) also works.

# **Slots**

data: Object of class "array" ~~

# Extends

Class ["Lagged"](#page-7-1), directly.

# Methods

```
[ signature(x = "Lagger3d", i = "numeric", j = "missing", drop = "logical"); ...[ signature(x = "Lagged3d", i = "numeric", j = "missing", drop = "missing"): ...
\left[ \left\langle \left\langle -\right\rangle \right. \right. signature(x = "Lagged3d", i = "numeric"): ...
show signature(object = "Lagger3d"): ...
whichLagged signature(x ="Lagged3d",y ="missing"): ...
```
#### Author(s)

Georgi N. Boshnakov

## See Also

[Lagged](#page-5-1), [Lagged1d](#page-9-1), [Lagged2d](#page-10-1)

# Examples

## see examples for class "Lagged"

<span id="page-11-0"></span>

<span id="page-12-1"></span><span id="page-12-0"></span>

# Description

Give the maximal lag in an object, such as autocorrelations.

### Usage

```
maxLag(object, ...)
```
# Arguments

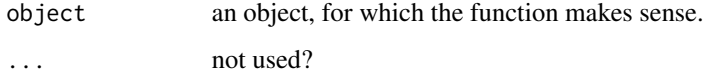

# Details

maxLag is a generic function to get the maximal lag for which information is available in lagged objects.

# Value

a non-negative integer

# Methods

signature(object = "Lagged") This method applies to all classes inheriting from "Lagged".

```
signature(object = "array")
```

```
signature(object = "matrix")
```

```
signature(object = "vector")
```

```
signature(object = "ANY")
```
signature(object = "slMatrix")

# Author(s)

Georgi N. Boshnakov

# See Also

["maxLag<-"](#page-13-1)

<span id="page-13-0"></span>14 maxLag<-

# Examples

```
## 1d
v <- Lagged(2^(0:6))
v
maxLag(v)
v[c(2,4,6)]v[8] # NA
## reduce the number of lags in place
maxLag(v) <- 4
v
## extend the object (with NA's)
maxLag(v) < -6v
## extend using "["
v[5:8] \leftarrow 2^{(5:8)}v
## 2d
m \leq - Lagged(matrix(1:12, nrow = 4))
m
maxLag(m)
maxLag(m) < -1m
## maxLag(m) <- 4 # extending this way doesn't work currently
```
<span id="page-13-1"></span>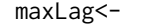

# Change the maximal lag in a lagged object

# Description

Change the maximal lag in a lagged object.

# Usage

maxLag(object, ...) <- value

# Arguments

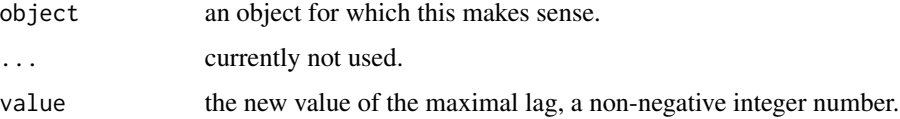

# Details

The replacement version of maxLag() changes the maximal lag in an object to value. It is a generic function with no default method.

# <span id="page-14-0"></span>maxLag<- 15

For the core Lagged classes this is done by simply extending or shrinking the data part to the requested value. Subclasses of "Lagged" and other classes, in general, may need more elaborate changes. If so, they should define their own methods.

When value is larger than the current maxLag(object), the entries for the new lags are filled with NA's.

# Value

the object whose maximal lag is modified as described in Details.

#### Methods

```
signature(object = "Lagged")
signature(object = "FlexibleLagged")
```
# Author(s)

Georgi N. Boshnakov

#### See Also

[maxLag](#page-12-1)

# Examples

```
la1 <- Lagged(drop(acf(ldeaths)$acf))
la3 <- la1
la3
## shrink la3
maxLag(la3) # 18
maxLag(la3) < -5la3
maxLag(la3) # 5
## extend la3, new entries are filled with NA's
maxLag(la3) < -10la3
## alternatively, use "[<-" which accepts any replacement values
la3[11:13] < -0la3
```
<span id="page-15-0"></span>

# Description

Number of seasons.

# Usage

nSeasons(object) nSeasons(object, ...) <- value

# Arguments

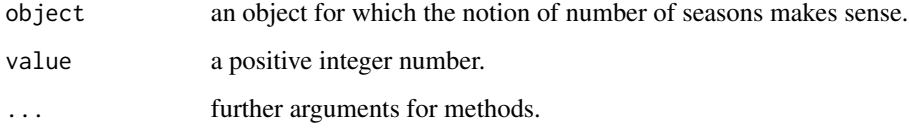

# Details

These are generic functions.

# Value

an integer number

## Methods

signature(object = "slMatrix")

# Author(s)

Georgi N. Boshnakov

# Examples

```
m <- slMatrix(matrix(1:12, nrow = 4))
m
nSeasons(m)
```
<span id="page-16-0"></span>

### Description

Convert between vector and season-lag representations of autocovariances of multivariate and periodically correlated time series.

# Usage

```
sl2acfbase(mat, maxlag, fullblocks = FALSE)
acfbase2sl(acf)
sl2vecacf(mat, maxlag, fullblocks = FALSE)
```
#### Arguments

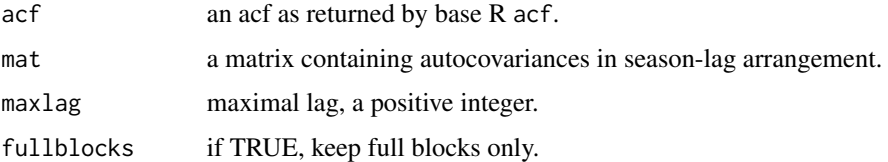

#### Details

These functions rearrange autocovariances and autocorrelations between the native season-lag arrangement in package "pcts" and the vector representations of the corresponding mutivariate models (vector of seasons representation of periodic models). Variable  $s$  is taken be season  $s$  and vice versa in the opposite direction.

"acfbase" in the names of the functions refers to the representation returned by base function acf.

acfbase2sl rearranges a multivariate acf in season-lag form.

sl2acfbase rearranges a season-lag form into the multivariate form used by base function acf.

sl2vecacf is similar to sl2acfbase but the result is such that the lag is in the third dimension and r[,,k] is  $Cov(X_t, X_{t-k})$  (not its transpose). See also the examples below and in [acf2Lagged](#page-1-1).

# Value

for acfbase2sl, a matrix.

for sl2acfbase and sl2vecacf, an array.

#### Author(s)

### Examples

```
## use a character matrix to illustrate the positions of the elements
matsl <- rbind(paste0("Ra", 0:3), paste0("Rb", 0:3))
matsl
## convert to what I consider "standard" vec format R(k)=EX_tX_{t-k}'
sl2vecacf(matsl)
## convert to the format from \operatorname{acf}() (R(k) is the transposed from mine).
sl2acfbase(matsl)
identical(sl2vecacf(matsl), aperm(sl2acfbase(matsl), c(3, 2, 1))) # TRUE
## by default the conversion is lossles;
## so this contains all values from the original and some NA's:
sl2acfbase(matsl)
## the orignal, matsl, can be restored:
acfbase2sl(sl2acfbase(matsl))
identical(acfbase2sl(sl2acfbase(matsl)), matsl) # TRUE
## this drops some values (if necessary) to keep complete block only
sl2acfbase(matsl, fullblocks = TRUE)
```
<span id="page-17-1"></span>slMatrix *Function to create objects from class slMatrix*

#### Description

Provides a flexible way to create objects from class slMatrix. The entries may be specified in several ways.

#### Usage

```
s1Matrix(init = NA, period, maxlag, seasonnames = seq(length = period),
        lagnames = as.character(0:maxlag), periodunit = "season",
        lagunit = "lag", f = NA, type = "sl")
```
# Arguments

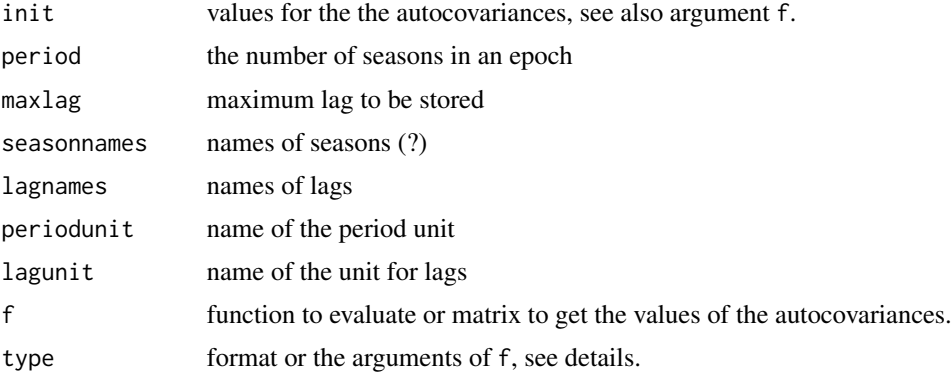

<span id="page-17-0"></span>

### <span id="page-18-0"></span>slMatrix-class 19

#### Details

The internal representation of slMatrix is a matrix slot, m, of size period x (maxlag+1). It is created by a call to matrix() with init supplying the values (may be NAs). If init is a matrix values for period and maxlag are deduced (if not supplied) from its size.

Change on 21/06/2006: Now, if the length of init is smaller than that of m, the remaining values are filled with NA's (in the past the normal recycling rules of  $matrix()$  applied). The previous behaviour used to hide puzzling and difficult to track errors. I cannot be sure but this change should not affect old code.

If f is given it is used to populate the slot  $m$  by a call to fill. slMatrix. Normally in this case init=NA but this is not required.

Currently fill.slMatrix has methods for f of class "matrix" and "function". The arguments (or the indices) can be controlled by the argument type.

type="sl" - standard season-lag pair

type="tt" - time-time pair

type="tl" - standard season-lag pair

#### Value

An object of class slMatrix

#### **Note**

To do: additional work is needed on the case when the dimensions of init and the result are not the same (see the details section)

#### Author(s)

Georgi N. Boshnakov

#### See Also

[slMatrix-class](#page-18-1), [fill.slMatrix](#page-0-0)

<span id="page-18-1"></span>slMatrix-class *Class "slMatrix"*

#### Description

slMatrix is a matrix-like object for storing values of periodic autocovariance functions, i.e. of functions of two arguments which are periodic in the first argument,  $r[t, k] = r[t+d, k]$ . The first argument has the meaning of "time" or "season" (when taken modulo the period), the second is "lag". This class provides various access and assignment methods for such objects. slMatrix was created as the storage for values of periodic autocovariance functions and is used for other related quantities.

#### Objects from the Class

Objects can be created by calls of the form new("slMatrix", m), where m is a matrix with m[i,k] giving the values for season i and lag  $(k-1)$ ,  $k = 1, 2, \ldots$  The number of rows in m is taken to be the number of seasons. The function slMatrix provides several ways to specify the data for the slMatrix object.

#### **Slots**

m: Object of class "matrix".

#### Methods

- $\leq$  signature(x = "slMatrix", i = "ANY", j = "ANY", value = "ANY"): ...
- $\int$  signature(x = "slMatrix", i = "ANY", j = "ANY", drop = "ANY"):

The indexing method is quite flexible and allows to extract parts of slMatrix objects in a variety of ways. It returns an ordinary matrix or, if drop = TRUE, vector.

The syntax for indexing is similar to that for ordinary matrices with some features specific to the periodic nature of the first index. The named parameters are i, j, and type. Both i and j can be vectors. The interpretation of i and j depends on type.

 $x[i,j]$  (or  $x[i,j,type='sl"]$ ) refers to the value for season i and lag j. This is referred to as standard season-lag pair, meaning that the elements of i must be in the range 1,...,d, where d is the number of seasons and the lags must be non-negative. Negative indices have the usual effect of removing the corresponding elements. A zero element for lag is admissible.

 $x[i, j, type='tl"]$  is similar to "sl" but i is allowed to take any (integer) values. These are reduced modulo the number of seasons to the 1,...,d, range.

x[i,j,type="tl+-"] This allows also the lags to be negative.

 $x[i,j,type="co"]$  ("co" stands for "coefficient") This assumes that the values for negative lags and lags larger than maxlag are 0. If assignment is attempted for such lags, a message is issued and the assignment is ignored.

 $x[i, j, type='tt"]$  both arguments have the meaning of time. If i and j are scalars the pair i, j is converted to standard s, 1 pair and the value assigned to the relevant element. If i and/or j are vectors, they are crossed and the procedure is done for each pair.

If several values need to be assigned to the same  $s, 1$  pair a warning is isssued if these values are not all equal.

Obviously, whereever negative arguments are allowed, elements to omit cannot be specified with negative indices.

see [\[-methods](#page-20-1).

 $maxLag$  signature(x = "slMatrix"): maximum lag available for storage.

#### Note

The current implementation of the indexing is inefficient, I simply added features and patches as the need arose. Maybe some day I will replace it with C code.

### Author(s)

#### <span id="page-20-0"></span>[-methods 21

#### See Also

[slMatrix](#page-17-1)

#### Examples

```
m1 <- rbind(c(1, 0.81, 0), c(1, 0.4972376, 0.4972376))
x <- slMatrix(m1)
x[1, 0]
x[1:2, 0:1]
x[1:3, 1:3, type = "tt"]
```
<span id="page-20-1"></span>

[-methods *Methods for subsetting defined in package 'lagged'*

# **Description**

Methods for subsetting defined in package 'lagged'.

#### Methods

Subscripting "Lagged" objects always drops the Lagged-ness.

When i is missing,  $x[\cdot]$ , returns the underlying data. This is equivalent to using  $x[\theta$ : max $\text{Lag}(x)]$ .

Subscripting (with one index) is defined naturally. It returns the suitably subscripted data slot (for "FlexibleLagged" it is the data slot of the data slot). For indices larger than the maximal lag the values are NA.

Currently negative indices work similarly to the standard R indexing in that negative indices are used to drop elements. However, for  $k > 0$ , using  $-k$  as an index drops the element for lag  $k - 2$ , not k (since the subsetting is done by something like  $x \cdot \text{Qdata}[i+1]$ ). This is implementation detail, so it may be changed and should not be relied upon.

The following methods for "[" are currently defined in package "lagged":

```
signature(x = "FlexibleLagged", i = "missing", j = "ANY", drop = "ANY")
signature(x = "FlexibleLagged", i = "numeric", j = "missing", drop = "logical")
signature(x ="FlexibleLagged", i ="numeric", j ="missing", drop = "missing")
signature(x = "Lagger", i = "missing", j = "ANY", drop = "ANY")signature(x ="Lagged1d", i ="numeric", j ="ANY", drop = "ANY")
signature(x = "Laged2d", i = "numeric", j = "missing", drop = "logical")signature(x = "Laged2d", i = "numeric", j = "missing", drop = "missing")signature(x = "Lagger3d", i = "numeric", j = "missing", drop = "logical")signature(x = "Lagger3d", i = "numeric", j = "missing", drop = "missing")signature(x ="slMatrix", i ="ANY", j ="ANY", drop = "ANY")
signature(x = "Laged2d", i = "ANY", j = "ANY", drop = "character")signature(x = "Lagger2d", i = "missing", j = "numeric", drop = "missing")
```

```
signature(x = "Lagger2d", i = "numeric", j = "numeric", drop = "missing")signature(x = "FlexibleLagged", i = "missing", j = "missing", drop = "ANY")
signature(x = "ANY", i = "ANY", j = "ANY", drop = "ANY")signature(x = "nonStructure", i = "ANY", j = "ANY", drop = "ANY")signature(x = "Lagged2d", i = "character", j = "missing", drop = "logical")
signature(x = "Lagged2d", i = "character", j = "missing", drop = "missing")
signature(x ="Lagged2d", i = "character", j = "character", drop = "missing")
signature(x = "Lagged2d", i = "missing", j = "character", drop = "missing")
signature(x = "Lagger2d", i = "numeric", j = "character", drop = "missing")signature(x = "Lagged2d", i = "character", j = "numeric", drop = "missing")
```
[<--methods *Methods for subset assignment*

#### **Description**

Methods for subset assignment.

### **Methods**

```
signature(x = "FlexibleLaged", i = "missing")signature(x = "FlexibleLaged", i = "numeric")signature(x ="Lagged1d", i ="numeric")
signature(x = "Lagger", i = "missing")signature(x ="Lagged2d", i ="numeric")
signature(x ="Lagged3d", i ="numeric")
signature(x = "slMatrix", i = "ANY")
```
<span id="page-21-1"></span>[[-methods *Methods for '[[' in package 'lagged'*

### **Description**

Methods for '[[' in package 'lagged'.

#### $[$ [[-methods 23]

#### Methods

Indexing with "[[" returns the value for the specified lag. The index should be a single number. This is the recommended way to extract the value at a single index.

```
signature(x ="FlexibleLagged", i ="ANY", j ="ANY")
signature(x = "Lagger", i = "numeric", j = "missing")
signature(x ="Lagged2d", i ="numeric", i ="logical")
signature(x ="Lagged2d", i ="numeric", j ="numeric")
signature(x = "s1Matrix", i = "numeric", j = "ANY")signature(x = "Lagger2d", i = "missing", j = "numeric")signature(x = "Lagger2d", i = "numeric", j = "missing")signature(x = "Flexibledaged", i = "missing", j = "numeric")signature(x = "Flexibledaged", i = "numeric", j = "missing")
```
# Examples

```
## for 1d objects the difference of '[' and '[[' is not visible
(acv1 <- acf2Lagged(acf(ldeaths, plot = FALSE)))
acv1[1]
acv1[[1]]
## in higher dimenions it matters
acv2 <- acf2Lagged(acf(ts.union(mdeaths, fdeaths), plot = FALSE))
acy2[0] # array
acv2[[0]] # matrix
## as in standard R conventions, '[' can select arbitrary number of elements
acv2[0:1]
## ... while '[[' selects only one, so this is an error:
## Not run:
acv2[[0:1]]
## End(Not run)
## Lagged2
m \le - matrix(10:49, nrow = 4, byrow = TRUE)
m_lagged <- Lagged(m)
m_lagged
## one index: lag
m_lagged[0:1]
m_lagged[0] # column vector
m_lagged[[0]] # numeric
## two indices: first is row, second is lag
m_lagged[1 , 0] # '[' doesn't drop dimensions
m_lagged[1 , 0:3]
m_lagged[[1 , 0]] # '[[' does drop dimensions
```

```
m_lagged[[1 , 0:3]]
m_lagged[[1, TRUE]] # the whole first row, as numeric
m_lagged[1:2 , 0:3] # ok, a matrix
## ... but the first arg. of '[[' must be of length one,
## so this throws error:
## Not run:
m_lagged[[1:2 , 0:3]]
## End(Not run)
```
[[<--methods *Methods for '[[<-' in package 'lagged'*

# Description

Methods for '[[<-' in package 'lagged'.

# Methods

 $signature(x = "Lagger", i = "numeric")$ 

# See Also

[\[\[-methods](#page-21-1)

<span id="page-23-0"></span>

# <span id="page-24-0"></span>**Index**

∗ acf sl2acfbase, [17](#page-16-0) ∗ classes FlexibleLagged-class, [4](#page-3-0) Lagged-class, [8](#page-7-0) Lagged1d-class, [10](#page-9-0) Lagged2d-class, [11](#page-10-0) Lagged3d-class, [12](#page-11-0) slMatrix-class, [19](#page-18-0) ∗ methods [-methods, [21](#page-20-0) [<--methods, [22](#page-21-0) [[-methods, [22](#page-21-0)  $[$ [ $<$ --methods, [24](#page-23-0) maxLag, [13](#page-12-0) maxLag<-, [14](#page-13-0) nSeasons, [16](#page-15-0) ∗ programming Lagged, [6](#page-5-0) ∗ seasonLag slMatrix, [18](#page-17-0) ∗ ts acf2Lagged, [2](#page-1-0) Lagged, [6](#page-5-0) maxLag, [13](#page-12-0) maxLag<-, [14](#page-13-0) nSeasons, [16](#page-15-0) [,ANY,ANY,ANY,ANY-method *(*[-methods*)*, [21](#page-20-0) [,FlexibleLagged,missing,ANY,ANY-method *(*[-methods*)*, [21](#page-20-0) [,FlexibleLagged,missing,missing,ANY-method *(*[-methods*)*, [21](#page-20-0) [,FlexibleLagged,numeric,missing,logical-methbd--methods, [22](#page-21-0) *(*[-methods*)*, [21](#page-20-0) [,FlexibleLagged,numeric,missing,missing-method *(*[-methods*)*, [21](#page-20-0) [,Lagged,missing,ANY,ANY-method *(*[-methods*)*, [21](#page-20-0) [,Lagged1d,numeric,ANY,ANY-method

*(*[-methods*)*, [21](#page-20-0) [,Lagged2d,ANY,ANY,character-method *(*[-methods*)*, [21](#page-20-0) [, Lagged2d, character, character, missing-method *(*[-methods*)*, [21](#page-20-0) [,Lagged2d,character,missing,logical-method *(*[-methods*)*, [21](#page-20-0) [,Lagged2d,character,missing,missing-method *(*[-methods*)*, [21](#page-20-0) [,Lagged2d,character,numeric,missing-method *(*[-methods*)*, [21](#page-20-0) [,Lagged2d,missing,character,missing-method *(*[-methods*)*, [21](#page-20-0) [,Lagged2d,missing,numeric,missing-method *(*[-methods*)*, [21](#page-20-0) [,Lagged2d,numeric,character,missing-method *(*[-methods*)*, [21](#page-20-0) [,Lagged2d,numeric,missing,logical-method *(*[-methods*)*, [21](#page-20-0) [,Lagged2d,numeric,missing,missing-method *(*[-methods*)*, [21](#page-20-0) [,Lagged2d,numeric,numeric,missing-method *(*[-methods*)*, [21](#page-20-0) [, Lagged3d, numeric, missing, logical-method *(*[-methods*)*, [21](#page-20-0) [,Lagged3d,numeric,missing,missing-method *(*[-methods*)*, [21](#page-20-0) [,nonStructure,ANY,ANY,ANY-method *(*[-methods*)*, [21](#page-20-0) [,slMatrix,ANY,ANY,ANY-method *(*[-methods*)*, [21](#page-20-0) [-methods, [21](#page-20-0) [<-,FlexibleLagged,missing-method *(*[<--methods*)*, [22](#page-21-0) [<-,FlexibleLagged,numeric-method *(*[<--methods*)*, [22](#page-21-0) [<-,Lagged,missing-method *(*[<--methods*)*, [22](#page-21-0)

[<-,Lagged1d,numeric-method *(*[<--methods*)*, [22](#page-21-0) [<-,Lagged2d,numeric-method *(*[<--methods*)*, [22](#page-21-0) [<-,Lagged3d,numeric-method *(*[<--methods*)*, [22](#page-21-0) [<-,slMatrix,ANY-method *(*[<--methods*)*, [22](#page-21-0) [[,FlexibleLagged,ANY,ANY-method *(*[[-methods*)*, [22](#page-21-0) [[,FlexibleLagged,missing,numeric-method *(*[[-methods*)*, [22](#page-21-0) [[,FlexibleLagged,numeric,missing-method *(*[[-methods*)*, [22](#page-21-0) [[,Lagged,numeric,missing-method *(*[[-methods*)*, [22](#page-21-0) [[,Lagged2d,missing,numeric-method *(*[[-methods*)*, [22](#page-21-0) [[,Lagged2d,numeric,logical-method *(*[[-methods*)*, [22](#page-21-0) [[,Lagged2d,numeric,missing-method *(*[[-methods*)*, [22](#page-21-0) [[,Lagged2d,numeric,numeric-method *(*[[-methods*)*, [22](#page-21-0) [[,slMatrix,numeric,ANY-method *(*[[-methods*)*, [22](#page-21-0) [[-methods, [22](#page-21-0) [[<--methods, [24](#page-23-0) [[<-,Lagged,numeric-method *(*[[<--methods*)*, [24](#page-23-0)

acf2Lagged, [2,](#page-1-0) *[17](#page-16-0)* acfbase2sl *(*sl2acfbase*)*, [17](#page-16-0) dataWithLagNames, [3](#page-2-0) fill.slMatrix, *[19](#page-18-0)*

FlexibleLagged-class, [4](#page-3-0)

Lagged, *[4,](#page-3-0) [5](#page-4-0)*, [6,](#page-5-0) *[10](#page-9-0)[–12](#page-11-0)* Lagged-class, [8](#page-7-0) Lagged1d, *[5,](#page-4-0) [6](#page-5-0)*, *[10](#page-9-0)[–12](#page-11-0)* Lagged1d-class, [10](#page-9-0) Lagged2d, *[5,](#page-4-0) [6](#page-5-0)*, *[10](#page-9-0)[–12](#page-11-0)* Lagged2d-class, [11](#page-10-0) Lagged3d, *[5,](#page-4-0) [6](#page-5-0)*, *[10,](#page-9-0) [11](#page-10-0)* Lagged3d-class, [12](#page-11-0)

maxLag, [13,](#page-12-0) *[15](#page-14-0)*

maxLag,ANY-method *(*maxLag*)*, [13](#page-12-0) maxLag,array-method *(*maxLag*)*, [13](#page-12-0) maxLag,Lagged-method *(*maxLag*)*, [13](#page-12-0) maxLag,matrix-method *(*maxLag*)*, [13](#page-12-0) maxLag,slMatrix-method *(*maxLag*)*, [13](#page-12-0) maxLag,vector-method *(*maxLag*)*, [13](#page-12-0) maxLag-methods *(*maxLag*)*, [13](#page-12-0) maxLag<-, [14](#page-13-0) maxLag<-,FlexibleLagged-method *(*maxLag<-*)*, [14](#page-13-0) maxLag<-,Lagged-method *(*maxLag<-*)*, [14](#page-13-0) maxLag<--methods *(*maxLag<-*)*, [14](#page-13-0)

nSeasons, [16](#page-15-0) nSeasons,slMatrix-method *(*nSeasons*)*, [16](#page-15-0) nSeasons-methods *(*nSeasons*)*, [16](#page-15-0) nSeasons<- *(*nSeasons*)*, [16](#page-15-0)

sl2acfbase, [17](#page-16-0) sl2vecacf *(*sl2acfbase*)*, [17](#page-16-0) slMatrix, [18,](#page-17-0) *[21](#page-20-0)* slMatrix-class, [19](#page-18-0)